## **Kompetenzliste**

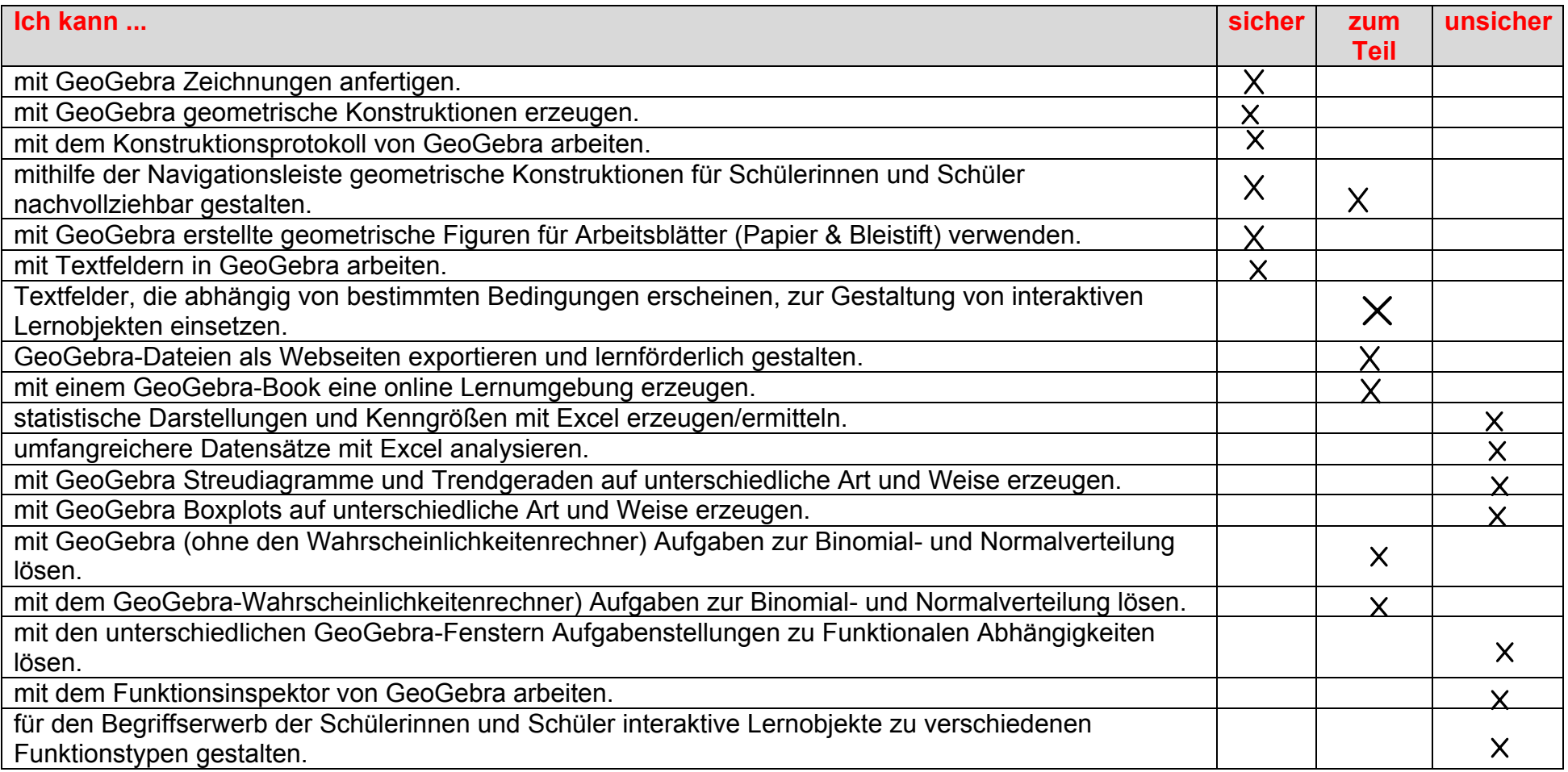